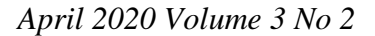

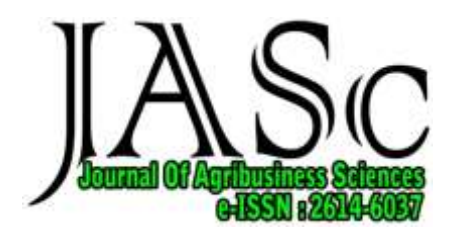

# **PENGEMBANGAN MODEL PEMBELAJARAN ANALISIS USAHATANI MENGGUNAKAN APLIKASI** *MICROSOFT EXCEL*

Khairunnisa Rangkuti, Mailina Harahap Universitas Muhammadiyah Sumatera Utara [khairunnisaRangkuti@umsu.ac.id](mailto:khairunnisaRangkuti@umsu.ac.id)

#### **Abstrak**

Pada proses pembelajaran diperoleh permasalahan bahwa banyak mahasiswa yang kurang menguasai dan memahami analisis usahatani. Sehingga penguasaan mereka dalam memeprtanggungjawabkan hasil penelitiannya ketika sidang skripsi dengan topik analisis usahatani banyak yang mengalami kesulitan. Hasil penelitian terhadap pendapat mahasiswa dalam permasalahan media pembelajaran dan pelaksanaan pembelajaran menunjukkan bahwa kalkulasi usaha tani secara manual sudah tidak relevan, tidak menarik dan tidak representatif lagi digunakan. Pemanfaatan teknologi program *Microsoft Excel* menghasilkan mahasiswa inovatif, profesional sehingga mahasiswa mampu berkontribusi dalam dunia kerja revolusi industri 4.0. Tahapan analisis Usahatani menggunakan aplikasi *Microsoft Excel* yang akan dilakukan adalah; 1). Melakukan input data dari petani-petani yang akan di analisis usahataninya, 2). Melakukan identifikasi dan kalkulasi biaya-biaya usahatani yaitu biaya tetap dan biaya variabel, 3). Melakukan kalkulasi penerimaan usahatani, 4). Melakukan kalkulasi pendapatan usahatani, 5). Melakukan analisis R/C daan B/C, 6). Membuat interpretasi dan kesimpulan dari hasil analisis yang diperoleh *Kata kunci: Analisis Usahatani, permasalahan pembelajaran, pengembangan Microsoft Excel*

# **DEVELOPMENT OF BUSINESS ANALYSIS LEARNING MODEL USING THE MICROSOFT EXCEL APPLICATION**

#### **Abstract**

In the learning process, it is found that there are many students who do not master and understand farming analysis. So that their mastery in responsible for the results of their research when the thesis session on the topic of farming analysis is experiencing many difficulties. The results of research on students' opinions on the problems of learning media and learning implementation show that manual farming calculations are no longer relevant, not interesting and not representative anymore. Utilization of Microsoft Excel program technology produces innovative, professional students so students are able to contribute in the world of work of the industrial revolution 4.0. Stages of farming analysis using Microsoft Excel applications that will be carried out are; 1). Input data from farmers to be analyzed in their farming, 2). Identify and calculate farming costs, namely fixed costs and variable costs, 3). Calculating farm receipts, 4). Calculating farm income, 5). Conduct  $R / C$  analysis and  $B / C$ , 6). Make interpretations and conclusions from the results of the analysis obtained.

**Keywords**: Farm Analysis, learning problems, Microsoft Excel development

## **A. PENDAHULUAN**

Ilmu Usahatani adalah ilmu yang mempelajari bagaimana manusia melakukan kegiatan usaha tani, menentukan, mengorganisasikan dan mengkoordinasikan faktor-faktor produksi yang digunakan sehingga memberikan manfaat yang sebaiknya dan pendapatan yang maksimal (Suratiyah, Ken. 2015). Ilmu usahatani merupakan salah satu mata kuliah pada program studi Agribisnis yang secara langsung mengenalkan mahasiswa pada kegiatan pertanian. Dengan mempelajari Ilmu Usahatani mahasiswa mengetahui, dan menguasai bagaimana mengelola kegiatan usahatani secara efisien dan efektif. Dengan demikian mahasiswa memiliki pemahaman

bahwa kegiatan usaha tani tidak akan menghasilkan tujuan secara ekonomi apabila kegiatan tersebut tidak benar-benar diusahakan dengan prinsip-prinsip ekonomi dan manajemen yang benar.

Kegiatan usahatani secara ekonomi dikatakan berhasil apabila menghasilkan pendapatan maksimum dan memiliki nilai analisis R/C dan B/C lebih besar dari satu. Sehingga untuk menghindari kerugian dalam usahatani maka pengorganisasian dan pengkoordinasian faktor-faktor produksi yang digunakan menjadi hal yang sangat penting untuk diperhatikan. Mempelajari Ilmu Usahatani, maka mahasiswa yang dihasilkan memiliki wawasan bahwa seorang petani adalah

manajer dalam kegiatan usahataninya. Untuk itu dalam proses pembelajaran usahatani, mahasiswa diarahkan untuk bisa melakukan analisis usahatani.

Analisis usahatani menjadi salah satu topik kajian yang banyak di minati oleh mahasiswa dalam menghasilkan skripsi. Untuk mengetahui keberhasilan dari sebuah kegiatan usahatani, salah satunya bisa dilakukan dengan pendekatan analisis usahatani. Pendekatan analisis usahatani merupakan salah satu pendekatan yang sederhana dengan melakukan kalkulasi penjumlahan, perkalian dan pembagian. Tetapi sangat disayangkan dalam proses pembelajaran tidak sedikit mahasiswa yang mengalami kesulitan dalam melakukan analisis usahatani.

Analisis usahatani dimulai dari proses penghitungan seluruh biaya-biaya yang dikeluarkan. Biaya tetap *(fixed cost)* dan biaya berubah *(variable cost)*. Dalam menghitung biaya berubah *(variable cost)* mahasiswa mengalami kendala karena banyaknya biayabiaya berubah yang dikeluarkan pada sebuah kegiatan usahatani seperti; biaya tenaga kerja yang dimulai dari pengolahan tanah sampai dengan panen dan ada juga yang sampai pada biaya pemasaran, biaya penyusutan peralatan, biaya pupuk dan obat-obatan. Selanjutnya melakukan penghitungan pada penerimaan. Untuk mengetahui pendapatan diperoleh dari mengkalkulasikan selisih besarnya penerimaan dengan seluruh biaya atau biaya total usahatani. Untuk mengetahui bagaimana kondisi usahatani apakah menguntungkan dan layak untuk dilanjutkan atau tidak, dilakukan analisis penerimaan R/C, analisis keuntungan B/C dan analisis break even point (BEP).

Pada proses pembelajaran diperoleh permasalahan bahwa tidak semua mahasiswa bisa mengikuti proses pembelajaran dengan baik. Banyak mahasiswa yang kurang menguasai dan memahami analisis usahatani. Hal tersebut berdampak pada penguasaan mereka ketika sidang skripsi dengan topik analisis usaha tani banyak yang mengalami kesulitan dalam mempertanggungjawabkan hasil penelitiannya. Memperhatikan hal demikian maka diperlukan sebuah teknik atau model pembelajaran yang memudahkan mahasiswa dan menambah inovasi teknologi mahasiswa pada proses pembelajaran.

Model pembelajaran adalah seluruh rangkaian penyajian materi ajar yang meliputi segala aspek sebelum, sedang dan sesudah pembelajaran yang dilakukan guru serta segala fasilitas yang terkait yang digunakan secara langsung atau tidak langsung dalam proses belajar (Istarani. 2011). Model-model pembelajaran merupakan cara atau teknik yang

digunakan untuk memudahkan proses pembelajaran sehingga dapat mencapai tujuan dari pembelajaran. Dengan kata lain dengan adanya penggunaan model pembelajaran akan efisien dan efektif dalam menghasilkan tujuan pembelajaran.

Visi program studi Agribisnis Fakultas Pertanian Universitas Muhammadiyah Sumatera Utara adalah menjadi program studi yang unggul dalam pengembangan teknologi dan sumber daya manusia yang profesional dan inovatif dibidang agribisnis berdasarkan Al-Islam Kemuhammadiyahan. Maka untuk mencapai visi tersebut program studi memiliki tugas besar untuk menghasilkan mahasiswa lulusan yang profesional dan inovatif dibidang agribisnis berdasarkan Al-Islam dan Kemuhammadiyahan. Selanjutnya mahasiswa lulusan juga memiliki peran di masyarakat dalam mengembangkan teknologi. Berkaitan dengan visi tersebut maka diperlukan pengembangan model pembelajaran pada mata kuliah Ilmu Usaha Tani sehingga *ouput learning*  dari proses pembelajran tidak hanya peningkatan pengetahuan secara teori saja yang diperoleh mahasiswa tetapi juga menghasilkan mahasiswa yang inovatif dan memiliki kemampuan dalam memanfaatkan teknologi.

## **B. METODE PENELITIAN**

Penelitian dilakukan di Fakultas Pertanian kampus Universitas Muhammadiyah Sumatera Utara. Adapun populasi penelitian adalah mahasiswa Fakultas Pertanian Jurusan Agribisnis semester IV tahun ajaran 2018- 2019. Jumlah populasi adalah 287 mahasiswa. Teknik penentuan jumlah sampel penelitian adalah menggunakan rumus Slovin dengan jumlah sampel 167 menggunakan standard error 5%. Metode pengambilan sampel dilakukan dengan teknik *simple random sampling*  sehingga setiap sampel memiliki kesempatan yang sama untuk dijadikan sampel penelitian.

Jenis data penelitian menggunakan data primer dan data sekunder. Data yang telah diperoleh akan digunakan sebagaimana tujuan penelitian. Teknik analisis data yang digunakan adalah dengan statistik deskriptif, yaitu menggambarkan dan menganalisis data-data yang sudah diperoleh.

#### **C. HASIL DAN PEMBAHASAN a. Permasalahan Pembelajaran**

Pembelajaran yang berlangsung dalam perkuliahan tidak terlepas dari kekurangankekurangan. Dengan memperhatikan determinasi masalah maka akan menghasilkan peningkatan kualitas pembelajaran. Dalam proses determinasi yang dilakukan adalah dengan memperhatikan permasalahanpermasalahan yang terdapat pada perkuliahan mata kuliah Ilmu Usaha Tani khususnya pada materi perkuliahan Analisis Usaha Tani. Untuk mengetahui dan menganalisis permasalahan perkuliahan tersebut dilakukan dengan bantuan kuisioner yang diberikan kepada mahasiswa yang sudah mengambil mata kuliah Ilmu Usahatani pada semester sebelumnya. Adapun permasalahan yang ada dapat dikelompokkan menjadi dua kelompok yaitu; 1) permasalahan media pembelajaran, 2) permasalahan pelaksanaan perkuliahan,

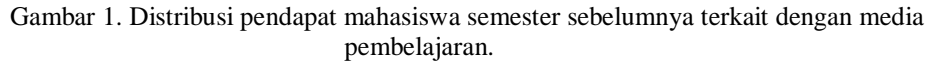

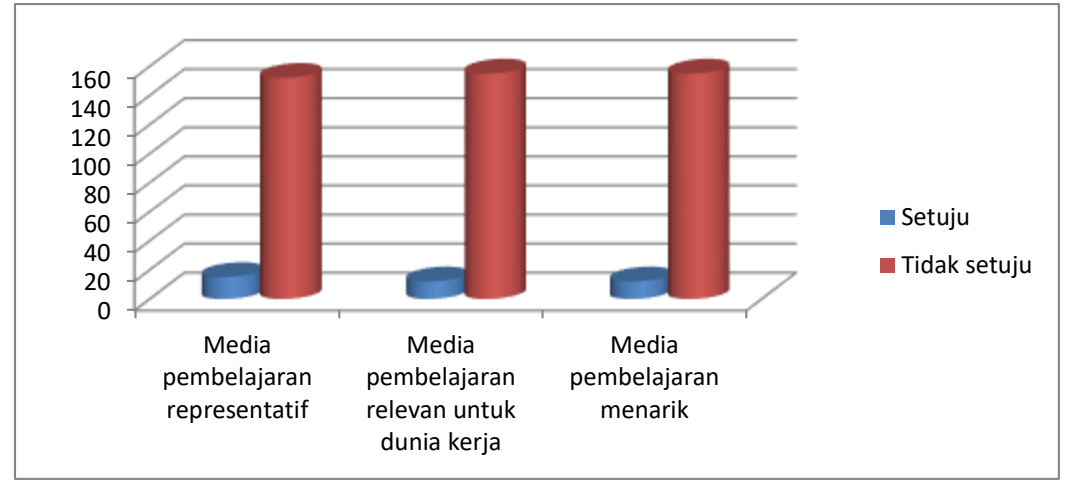

Sumber: Data penelitian 2019

Berdasarkan gambar 1. Dapat diketahui bahwa kalkulasi usaha tani secara manual sudah tidak relevan, tidak menarik dan tidak representatif lagi digunakan dalam materi Analisis usaha tani. Dengan demikian, belum adanya penggunaan media pembelajaran yang tepat merupakan permasalahan media pembelajaran. Sementara dalam materi Analisis Usahatani terdapat permasalahan mengkalkulasikan seluruh biaya-biaya, penerimaan, pendapatan dan kelayakan usahatani.

Kegiatan mengkalkulasikan masih dilakukan secara manual. Dan hal ini menimbulkan kebosanan mahasiswa dalam pembelajaran. Disamping itu, dengan cara manual mahasiswa merasa bahwa melakukan analisis usaha tani adalah perkuliahan yang sulit. Sehingga karena kurangnya ketertarikan untuk mempelajari materi perkuliahan maka pengetahuan dan pemahaman mahasiswa terkait dengan analisis usahatani menjadi rendah.

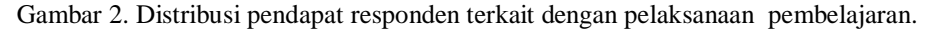

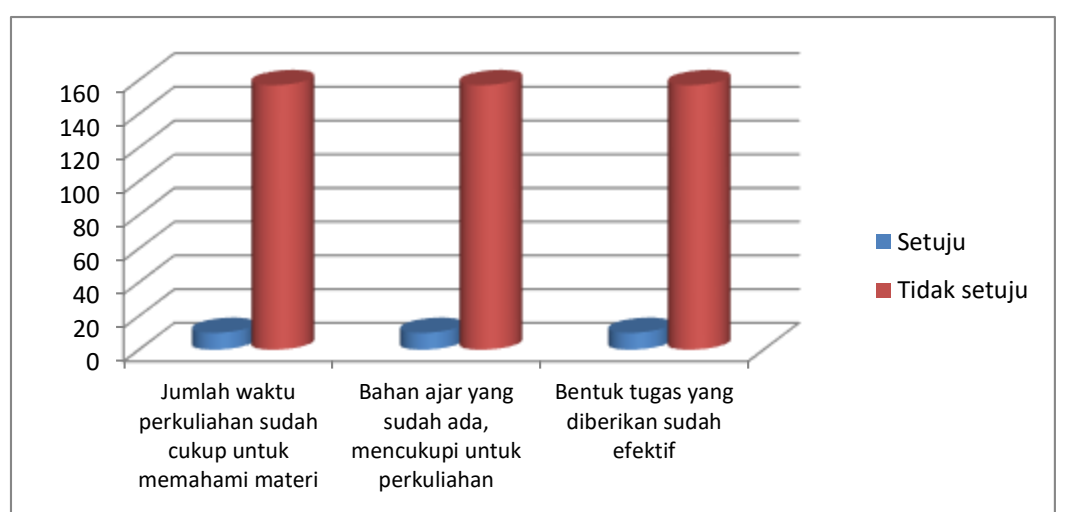

Pada Gambar 2. Diketahui bahwa dalam pelaksanaannya materi Analisis Usahatani merupakan materi yang banyak melakukan kalkulasi, apabila dalam materi tersebut tidak memanfaatkan teknologi maka waktu perkuliahan tidak akan cukup. Bahan ajar yang hanya menggunakan teori saja tanpa modul kuliah tidak akan memudahkan mahasiswa untuk memahami analisis dalam usahatani.

### **2. Pengembangan Model Pembelajaran Pendekatan Terpadu** *(integrated approach)* **dalam Analisis Usahatani dengan menggunakan** *Microsoft Excel.*

Globalisasi dan Revolusi industri 4.0 menjadi tantangan dalam perkembangan ekonomi. Maka dalam mempersiapakan perekonomian global perguruan tinggi berusaha untuk mempersipakan sumberdaya manusia yang memiliki keterampilan, kreativitas dan kemampuan dalam mengakses teknologi yang berkembang. Model pembelajaran yang tepat akan mengarahkan proses pembelajaran yang efektiv (Sulindawati, 2016).

*Microsoft Excel* atau *Microsoft Office Excel* adalah sebuah program aplikasi lembar kerja *spreadsheet* yang dibuat dan didistribusikan oleh *Microsoft Corporation* untuk sistem operasi *Microsoft Windows* dan *Mac.OS.* Aplikasi ini memiliki fitur kalkulasi dan pembuatan grafik dan merupakan salah satu program komputer yang populer digunakan (Sulindawati, 2016). Dengan demikian program

.

*Microsoft Excel* merupakan salah satu program komputer yang tepat dalam meningkatkan kompetensi mahasiswa sehingga mahasiswa mampu untuk mengaktualisasikan dirinya dalam berbagai bidang.

Kompetensi mahasiswa untuk materi Analisis usahatani adalah mahasiswa memiliki kemampuan dalam melakukan perincian biayabiaya usaha tani, penerimaan usaha tani, pendapatan dan kelayakan usahatani yang semuanya dikalkulasikan sehingga dapat diketahui bagaimana kondisi usahatani apakah mengalami keuntungan atau kerugian dan apakah memiliki kelayakan usaha untuk diusahakan dan dikembangkan. Pemanfaatan teknologi program *Microsoft Excel* dalam perkuliahan Ilmu Usahatani yang dilengkapi dengan lembar kerja mahasiswa, merupakan salah satu upaya untuk membangun kemandirian mahasiswa dalam menghadapi permasalahan-permasalahan nantinya di lingkungan kerja. Pengumpulan lembar kerja yang tepat waktu karena sudah adanya penguasaan materi yang diberikan dengan bantuan program *Microsoft Excel* menghasilkan mahasiswa inovasi, profesional dan mampu berkontribusi dalam dunia kerja revolusi industri 4.0

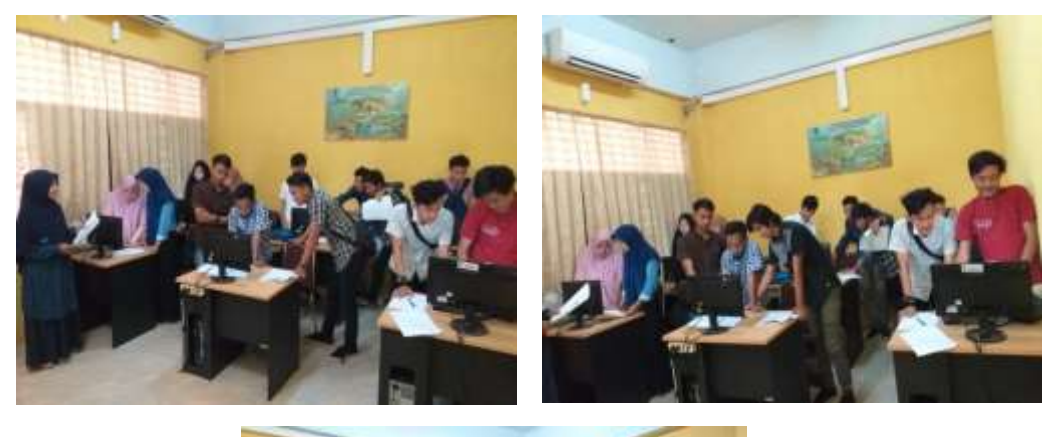

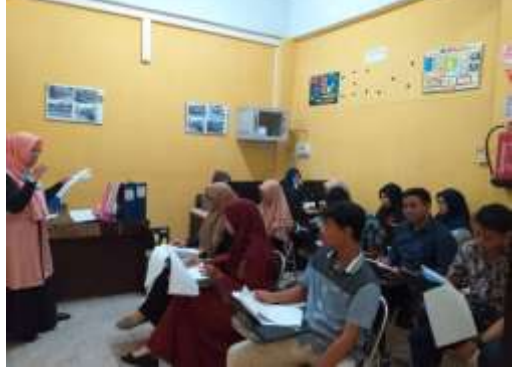

Gambar 3. Kegiatan pembelajaran menggunakan program Microsoft Excel

Proses pembelajaran yang akan dikembangkan adalah dengan menggunakan tahapan-tahapan dalam membuat analisis usahatani dengan menggunakan *Microsoft*  *Excel.* Adapun tahapan yang akan dilakukan adalah;

1). Melakukan input data dari petani-petani yang akan di analisis usahataninya

Karakteristik responden merupakan hal yang harus diperhatikan dan merupakan bagian dari lingkungan internal pada kegiatan usahatani. Untuk melakukan analisis usahatani

pada suatu wilayah pertanian dengan komoditi tertentu perlu diketahui jumlah petani yang akan di analisis dan karakteristik yang dimiiki oleh setiap petani. Adapun karakteristik tersebut antara lain; umur petani, jenis kelamin petani, tingkat pendidikan petani, luas lahan petani, jumlah tanggungan petani, pengalaman usahatani dan sebagainya.

|                                                         | -<br>w      | $-0.00$                               | ٠<br>π                      | D.                        |                                                |                                              |                  | T |  |
|---------------------------------------------------------|-------------|---------------------------------------|-----------------------------|---------------------------|------------------------------------------------|----------------------------------------------|------------------|---|--|
| o                                                       | <b>Man</b>  |                                       | Nanoa Pirtani (Umur Dafium) | Perettidikan<br>graduard. | Perupalaman<br>anahar tarif<br><b>Chahaird</b> | hardah tanggungan Liam usaha tani.<br>[Dwis] | <b>Divil</b>     |   |  |
| ţ,                                                      |             | 2 Dated                               |                             | 12                        | 10                                             |                                              | 0.5 <sub>1</sub> |   |  |
| T                                                       |             | 2 Адриа.                              | 碧                           | 10                        |                                                | 面                                            | ÷                |   |  |
|                                                         |             | <b>Billinner</b>                      |                             | $\frac{11}{9}$            | $\frac{17}{12}$                                | $\mathcal{A}$                                | 1,25             |   |  |
| B                                                       |             | A Kasimi                              | $\frac{35}{40}$             |                           |                                                | ٠                                            | ш                |   |  |
| $\mathbf{H}$                                            |             | <b>B</b> Arritars                     | 50                          |                           | $\overline{x}$                                 | з                                            | 0.75             |   |  |
| Ŧ.                                                      |             | <b>Billington</b>                     | 89                          | B.                        | 30                                             | 3                                            | 0.75             |   |  |
| ū                                                       |             | Filipian                              | A3                          | 12                        | 30                                             | 15                                           | $>$ T            |   |  |
| <b>MT</b>                                               |             | <b>Billoma</b>                        | AO                          | 131                       | 10                                             | ٠                                            | 0.5              |   |  |
| 30°                                                     |             | <b>Million</b>                        | 33                          | n.                        | 23                                             | ×                                            | 85               |   |  |
| w                                                       | <b>FORD</b> | 10 Samme                              | 42                          | $\mathbf{H}$              | 23                                             | Э                                            | 0.75             |   |  |
| 13<br>13<br>18<br>$13 -$<br>36<br>32<br><b>A 4 A W </b> |             | <b>Robert American Call And State</b> |                             |                           |                                                |                                              |                  |   |  |

Gambar 4. Input data karakteristik petani

2). Melakukan identifikasi dan kalkulasi biayabiaya usahatani yaitu biaya tetap dan biaya variabel.

Biaya usaha tani terdiri dari biaya tetap *(fixed cost)* dan biaya berubah *(variable cost).* Keseluruhan biaya tersebut dikalkulasikan

masing-masing dan untuk selanjutnya di jumlah sehingga dapat diketahui seluruh biaya atau total biaya *(total cost)* yang dikeluarkan untuk menghasilkan produksi pada satu musim tanam atau periode tertentu.

| <br><b>Carried Co</b>     | <b>Financing Proven</b>                                                    | <b>STATISTICS</b><br>$-2$                 | <b>UTHER</b><br><b>START</b>                                     | $-111 - 16$<br>-                                             |                                                                       | <b>Araprassi</b>                                            | <b>When the</b> | all ideage in Credits of                                        | <b>Issueigh</b><br>(1, 1, 1)                       | <b>TEAMAIN</b>                   | 58.25<br>٠                                               | <b>Executives Paint</b><br><b>Biodival<sup>2</sup> at Take 1</b><br><b>ULLIPS</b> | <b>House</b>                                           | <b>Audi</b><br><b>Statistic</b> | <b>Assault</b><br>÷                                       | <b>DISSELT SUBSIST</b><br>×<br><b>Hafti</b>        |                                                        | E. Activists<br>$2 - 1 - 1$<br><b>J Clean I</b>              | <b>Carl III</b> Final<br><b>Public Color</b><br><b>SHOPPERS</b>          |
|---------------------------|----------------------------------------------------------------------------|-------------------------------------------|------------------------------------------------------------------|--------------------------------------------------------------|-----------------------------------------------------------------------|-------------------------------------------------------------|-----------------|-----------------------------------------------------------------|----------------------------------------------------|----------------------------------|----------------------------------------------------------|-----------------------------------------------------------------------------------|--------------------------------------------------------|---------------------------------|-----------------------------------------------------------|----------------------------------------------------|--------------------------------------------------------|--------------------------------------------------------------|--------------------------------------------------------------------------|
| 三日子                       | <b>The Co</b>                                                              | 6.89                                      | ∍                                                                | <b>The Company of Company</b>                                |                                                                       |                                                             |                 |                                                                 |                                                    |                                  | ---                                                      | 1877                                                                              | . .                                                    | $-$                             | m                                                         |                                                    |                                                        |                                                              |                                                                          |
| man.<br><b>STATISTICS</b> | <b>Texas Felixer</b><br><b>Hurrick</b>                                     | <b>Light</b><br>Trade<br><b>INFORMATI</b> | <b>JUST EXHIPAA</b><br><b>INFINE</b><br><b>Information</b>       | <b>Long Francisco</b><br><b>Bauthors (BE-Fox)</b>            | <b>IFF</b> Enlace<br><b>SPACE</b><br><b>Student</b>                   | <b>INFERRE</b><br><b>That gas</b><br>kets:                  | 101111111       | All-Fields (Phras<br>stand.                                     | astal.                                             | <b>SERVICE</b><br><b>UNIVERS</b> | <b>Tierigie</b><br>awat.<br>harge<br><b>WARNE</b>        | <b>Busya</b><br>cost breezes<br>w.                                                | Eatgail<br>Himate.                                     | 199 (1919)                      | Alt: Investor Effectuer<br>aveat)                         | <b>ABILE</b>                                       | <b><i><u>Identificant</u></i></b><br><b>PROFITABLE</b> | <b>Hartad</b><br>arwat.<br><b>Ford'unt</b><br><b>ABRIC</b>   | -<br>___<br>man.                                                         |
|                           | <b>ADOMNA</b><br>LOCKHOOM!<br><b>MERKEN</b><br>1.1990000                   | <b>WHE</b><br><b>COL</b><br><b>LINE</b>   | <b>BUANNEL</b><br><b>TECOCOLE</b><br>12500011<br><b>TEROOGUL</b> | <b>TRANSPORT</b><br>150000<br>IMANO<br><b>JEODER</b>         | <b>TROODS</b><br>15000H<br><b>Lincense</b><br><b>HODOH</b>            | Annatus<br>soppod<br>5000000<br>180000                      |                 | <b>Toronto</b><br>SODODO<br><b>SCOUT</b><br><b>HOOOD</b>        | TANKING<br><b>MODER</b><br>ticicana<br><b>NAMO</b> |                                  | #933339<br>450000<br><b>ATIONS RD</b><br><b>MIXOOOFF</b> | HOOCHT<br><b>INSERT</b><br>modors.<br><b><i>INDUCED</i></b>                       | <b>LOOKING</b><br>ancookis<br><b>LUGGIA</b><br>TROODER |                                 | 3,000,00<br>WADDER<br><b>JURRAID</b><br><b>HEERS</b>      | 10000<br><b>ANDO</b><br><b>SOON</b><br><b>DOOR</b> |                                                        | DODGO.<br><b>ALLINOO</b><br><b>JUVERAL</b><br><b>RESERVE</b> | <b>ETLACKS</b><br><b><i>SHANOG</i></b><br><b>REGALE</b><br><b>STORES</b> |
|                           | <b>Warehous</b><br><b>BEATROCOM</b><br><b>JULIUS</b><br><b>AL EGINNING</b> | n rui<br><b>DOM</b><br><b>MAG</b>         | <b>TROODER</b><br>PEODOL<br>112,859<br><b>SOUTH</b>              | <b>MODED</b><br><b>Litonen</b><br><b>LIMITERS</b><br>Lisboom | <b>ENODORE</b><br><b>L'EQUODE</b><br>ENERGY<br><b><i>RECEIVED</i></b> | hopped<br><b><i>MADDIDE</i></b><br>550000<br><b>Science</b> |                 | <b>BAKKE</b><br><b>HODDOO</b><br><b>BOOKER</b><br><b>SEEKER</b> | <b>NODGET</b><br>30000<br>50,000<br>Televicial C   |                                  | distant<br><b>RIOOCKE</b><br>HIOOm<br><b>MOUNTED</b>     | <b>MANNI</b><br><b>ROOCED</b><br>HOOCKET<br><b>HOOLET</b>                         | <b>ASSIGNER</b><br>85000<br>95000<br>100000            |                                 | <b>LIENXES</b><br>801300<br><b>BOOKE</b><br><b>LUCOUS</b> | 3,320.00<br>3300<br><b>AND</b><br><b>COOK</b>      |                                                        | <b>INCARRIE</b><br><b>MOINE</b><br>70500<br><b>SOON</b>      | 1.018,83<br>15533<br>13,000<br>18000                                     |
|                           | <b>B</b> 1200000<br><b>MATERIALS</b>                                       | 33.51<br><b>MARKET</b>                    | <b>INDODES</b><br>TMANIA                                         | <b>MODOLE</b><br><b>STAKARD</b>                              | TRODUCE.<br><b>JWANT</b>                                              | THODODE<br><b>MASOOE</b>                                    |                 | <b>BJOOD</b><br><b>WEEKOO</b>                                   | <b>BOO'LL</b><br><b>SUARE</b>                      |                                  | <b>IFRODOU</b><br>1912001                                | <b>BOODE</b><br><b>HOOKH</b>                                                      | <b>BOOKKI</b><br>TERROOM<br>٠                          |                                 | 85000<br><b>T TERRIT</b>                                  | <b>P370</b><br><b>LINKER</b>                       |                                                        | 36600<br><b>SHARR</b>                                        | 15,500<br><b>LECKRY</b>                                                  |
|                           |                                                                            |                                           |                                                                  |                                                              |                                                                       |                                                             |                 |                                                                 |                                                    |                                  |                                                          |                                                                                   |                                                        |                                 |                                                           |                                                    |                                                        |                                                              |                                                                          |
|                           |                                                                            |                                           |                                                                  |                                                              |                                                                       |                                                             |                 |                                                                 |                                                    |                                  |                                                          |                                                                                   |                                                        |                                 |                                                           |                                                    |                                                        |                                                              |                                                                          |
|                           |                                                                            |                                           |                                                                  |                                                              |                                                                       |                                                             |                 |                                                                 |                                                    |                                  |                                                          |                                                                                   |                                                        |                                 |                                                           |                                                    |                                                        |                                                              |                                                                          |
| .                         |                                                                            |                                           | <b>START START</b>                                               |                                                              |                                                                       |                                                             |                 |                                                                 |                                                    |                                  |                                                          |                                                                                   |                                                        |                                 |                                                           |                                                    | <b>POST OF REAL</b>                                    |                                                              |                                                                          |

Gambar 5. Biaya Tetap *(Fixed Cost)* dalam Usahatani

|                                                     | A LIFE<br><b>Cartisser</b> 4<br><b><i>Chattered</i></b><br><b>COLS</b> | <b>Finance Posses</b>                  | Caller<br><b>ATT</b>               | ш<br><b>IFmet</b><br>п                               | $\begin{array}{c c c c c c c c} \hline \multicolumn{3}{c }{\ddots} & \multicolumn{3}{c }{\ddots} & \multicolumn{3}{c }{\ddots} \\ \hline \multicolumn{3}{c }{\ddots} & \multicolumn{3}{c }{\ddots} & \multicolumn{3}{c }{\ddots} & \multicolumn{3}{c }{\ddots} & \multicolumn{3}{c }{\ddots} \\ \hline \end{array}$<br>◎ 三十六年十五 |                                               |                 | <b>ALLIANTER</b>                                 | The Orion Corp.               | <b>Law Mange III Contact -</b> | <b>Demonst</b><br>×         | $8 - W(4)$<br><b>LA PARTIAL</b><br><b>Museum</b>      | ×<br>14.21<br><b>A Carter</b><br>m    | Conditional Termst                      | Formatting + as Taken + States +<br><b>Martins</b>  | <b>SHE</b>                      | <b>TRANSPORT</b><br>٠<br><b>COM</b>                         |                                    |
|-----------------------------------------------------|------------------------------------------------------------------------|----------------------------------------|------------------------------------|------------------------------------------------------|----------------------------------------------------------------------------------------------------|-----------------------------------------------|-----------------|--------------------------------------------------|-------------------------------|--------------------------------|-----------------------------|-------------------------------------------------------|---------------------------------------|-----------------------------------------|-----------------------------------------------------|---------------------------------|-------------------------------------------------------------|------------------------------------|
|                                                     |                                                                        |                                        |                                    |                                                      |                                                                                                    |                                               |                 |                                                  |                               |                                |                             |                                                       |                                       |                                         |                                                     |                                 |                                                             |                                    |
|                                                     | ٠                                                                      | п                                      |                                    | <b>Division in the Company</b><br><b>Blays treet</b> | ---                                                                                                    | <b>TEN</b>                                    |                 |                                                  | <b>Hill School School</b>     |                                |                             | <b>BALLAST WAY AND INCOME.</b><br><b>Buses pupils</b> |                                       |                                         |                                                     |                                 |                                                             |                                    |
|                                                     | <b><i><u>Investors</u></i></b>                                         | <b>TAIRS</b><br>Talturn<br><b>INGO</b> | <b>The Texas of</b><br><b>CMAY</b> | <b>Starger</b><br><b>Autum</b><br>IRAOVAE            | <b>Billett</b>                                                                                                    | Bluyu<br><b>Hit houve   peutinoing</b><br>mat | Livers Chat     | <b><i><u>1941 km</u></i></b><br>101916<br>Ho/kat | <b>Alt: Islanda</b><br>ieres: | Zie DKat                       | Harga Ze<br><b>IRA/Fall</b> | <b><i>After feelinguist</i></b><br>DE.<br>(Ho/kir)    | <b><i>Steaght</i></b><br><b>DRAFT</b> | <b>Hange</b><br>phonetical<br>(Pul/Rel) | 1994 Exkapse<br><b>Life contras</b><br><b>CHAIR</b> | <b>Not links</b><br><b>Ital</b> | <b>Harge Sat 199 Million</b><br><b>ME</b><br><b>IRANGEL</b> | <b>SUITE</b><br><b>THAT</b>        |
|                                                     | ٠                                                                      | 信息                                     | 991                                | 10000                                                | 310000                                                                                                    | 500000                                        | <b>AIL</b>      | 1100                                             | 3 ELBOCKS                     | 58                             | <b>2600</b>                 | ESODERS                                               | 7841                                  | <b>TRIM</b>                             | 135001                                              | <b>SHO</b>                      | 2500                                                        | 200000                             |
|                                                     | ×<br>٠                                                                 | x.<br>1,25                             | 360<br><b>HELL</b>                 | 10000<br><b>LEXICO</b>                               | <b><i>PERIODE</i></b>                                                                                                    | ROODGO                                        | 1,511           | 11000                                            | 31500H                        | 75                             | 24480                       | <b>LIPLOUD</b>                                        | <b>IFM</b>                            | <b>ENKI</b>                             | 2023/600                                            | <b>VAN</b>                      | <b>John E</b>                                               | EFMKO                              |
|                                                     | ۰                                                                      | m                                      | nu                                 | <b>LODGED</b>                                        | <b>NEKKON</b><br><b>WIDDO</b>                                                                                                    | <b><i>BACKROOL</i></b><br><b>TOOGHIO</b>      | 1,911<br>14/648 | 13005<br>axooi                                   | 378000<br>335000              | 100<br>×                       | 28131<br>24181              | 3 tuttody:<br><b>Jimenoo</b>                          | <b>TIME</b><br><b>Sec.</b>            | <b>ITOO</b>                             | <b>ZFO000</b>                                       | <b>DO</b>                       | 35041                                                       | WINKIE                             |
|                                                     | ÷                                                                      | 10,25                                  | 96                                 | 10000                                                | <b>NAZION</b>                                                                                                    | <b>FOLDOGO</b>                                | 1211            | (7.133)                                          | <b>SECOND</b>                 | EO.                            | 2400                        | 154000                                                | <b>Ball</b>                           | <b>ERNOT</b><br>ET001                   | <b>J.LGOOD</b><br><b>JAZZKI</b>                     | 330<br>8322                     | 25000<br>35/41                                              | <b>REPORTED</b><br><b>BOOKHALL</b> |
|                                                     | ٠                                                                      | 28,010                                 | 55                                 | 1-DODGE                                              | <b>NADODE</b>                                                                                                    | <b>FOODISS</b>                                | 11B             | 3100                                             | 331000                        | <b>ALC</b>                     | 2600                        | <b>TERRITA</b>                                        | No                                    | 2100                                    | 142000                                              | 130                             | 3560                                                        | <b>ATSONA</b>                      |
| ٠                                                   |                                                                        | œ                                      | 38                                 | 10000                                                | <b>THOOD</b>                                                                                                    | 200000                                        | 156             | 23181                                            | 115000                        | 251                            | 29001                       | <b>EBSON</b>                                          | 75                                    | 37000                                   | 202506                                              | 150.                            | <b>TRANS</b>                                                | <b>TETRAIN</b>                     |
| ш                                                   | ٠                                                                      | -63                                    | 337                                | Logicio                                              | 310 DODGO                                                                                                    | <b>BOODO</b>                                  | 1.75            | 2100                                             | 117500                        | w                              | 2000                        | E/3443(K)                                             | <b>AU</b>                             | 2 Hdo                                   | <b>SISSON</b>                                       | 751                             | 1500                                                        | <b>EXTROD</b>                      |
|                                                     | ٠                                                                      | 再度                                     | 18.9                               | 1222311                                              | <b>INVESTIGAT</b>                                                                                                    | <b>SAIRED</b>                                 | 75              | T FIN'S                                          | 3.5.7500                      | <b>A</b>                       | 2600                        | <b>JUNOEK</b>                                         | <b>AKD</b>                            | 2700                                    | 3139000                                             | 751                             | 25001                                                       | <b>CAPSON</b>                      |
| ٠<br>т                                              | œ                                                                      | 19, 276                                | 98                                 | 100001                                               | 550000                                                                                                    | 850000<br>×                                   | 3,215           | 23001                                            | 292000                        | 441                            | 260H                        | 1544100                                               | w                                     | 2700                                    | <b>LEATING</b>                                      | 13,00                           | 1300                                                        | <b>SUVEYOR</b>                     |
| ٠<br>٠<br>٠<br>٠<br>٠<br>ш<br>ᇳ<br>н<br>≖<br>m<br>u |                                                                        |                                        |                                    |                                                      |                                                                                                    |                                               |                 |                                                  |                               |                                |                             |                                                       |                                       |                                         |                                                     |                                 |                                                             |                                    |

Gambar 6. Kalkukasi biaya-biaya Usahatani

3). Melakukan kalkulasi penerimaan usahatani,

Penerimaan usaha tani merupakan hasil yang diperoleh petani dengan mengalikan jumlah produksi dengan harga jual produk atau komoditi pertanian dengan satuan Rupiah.

.

Semakin banyak jumlah produk yang dihasilkan dan semakin tinggi harga per unit dari komoditi pertanian yang dihasilkan maka semakin besar jumlah penerimaan petani

|      |     | Party<br><b>CONTRACT</b><br>18 | of Henri Honte<br>$-10$ | 型モー<br><b>DOM:</b><br>R<br><b>Fymt</b><br>п | ×<br>٠    |            | Alternati | <b>The Mange &amp; Candad =</b><br>÷ | $8 - W$ | <b><i><u>MAARDINE</u></i></b> |      |
|------|-----|--------------------------------|-------------------------|---------------------------------------------|-----------|------------|-----------|--------------------------------------|---------|-------------------------------|------|
|      | m   | 73                             | ш                       | с                                           | ъ         |            | и         | ш                                    | ш       |                               |      |
|      |     | <b>Fair-</b>                   | <b>Exam fature</b>      | ith produksi                                | Harga/ Kg | Pennrimaan |           |                                      |         |                               |      |
|      |     | Sampell                        |                         | <b>EKID</b>                                 | (FU)      | (Rugstaft) |           |                                      |         |                               |      |
|      |     | x                              | 0.5                     | 8200                                        | #900      | 15680000   |           |                                      |         |                               |      |
|      |     | 27                             | n                       | 6600                                        | 4900      | 32340000   |           |                                      |         |                               | - 53 |
|      | o   | ×                              | 3.25                    | <b>#300</b>                                 | 18900     | 40180000   |           |                                      |         |                               |      |
|      | ٠   | ×                              | $\overline{1}$          | 6600                                        | 18900     | 32540000   |           |                                      |         |                               |      |
|      | ٠   | ×                              | 0, 75                   | 5600                                        | 4900      | 24500000   |           |                                      |         |                               |      |
|      | ۰   | ×                              | 0.75                    | 5000                                        | 4900      | 34500000   |           |                                      |         |                               |      |
|      | ×   | F.                             | <b>i</b>                | 6600                                        | 4560      | #2540000   |           |                                      |         |                               |      |
|      | 91  | ×                              | 8.5                     | 3200                                        | 4500      | 35680000   |           |                                      |         |                               |      |
|      | 30  | ٠                              | 11.5                    | 3200                                        | 4000      | 15680000   |           |                                      |         |                               |      |
|      | ŦE. | 30 <sub>1</sub>                | 0.75                    | 5000                                        | 41MHZ     | 24500000   |           |                                      |         |                               |      |
|      | 33  |                                |                         |                                             |           |            | 衔         |                                      |         |                               |      |
| 18   |     |                                |                         |                                             |           |            |           |                                      |         |                               |      |
| 38   |     |                                |                         |                                             |           |            |           |                                      |         |                               |      |
| 35   |     |                                |                         |                                             |           |            |           |                                      |         |                               |      |
|      |     |                                |                         |                                             |           |            |           |                                      |         |                               |      |
| 地口味料 |     |                                |                         |                                             |           |            |           |                                      |         |                               |      |
|      |     |                                |                         |                                             |           |            |           |                                      |         |                               |      |
|      |     |                                |                         |                                             |           |            |           |                                      |         |                               |      |
| m    |     |                                |                         |                                             |           |            |           |                                      |         |                               |      |
| 麻    |     |                                |                         |                                             |           |            |           |                                      |         |                               |      |
|      | ×   |                                |                         |                                             |           |            |           |                                      |         |                               |      |

Gambar 6. Penerimaan Usahatani

4). Melakukan kalkulasi pendapatan usahatani, Pendapatan yang diterima oleh petani pada satu musim tanam atau pada periode tertentu dari kegiatan usahatani ditentukan oleh penerimaan dan biaya yang di keluarkan. Penerimaan yang lebih besar dari biaya usahatani akan menghasilkan pendapatan maksimal sebaliknya penerimaan yang lebih kecil dari biay usahatani maka menghasilkan pendapatan yang rendah.

|           | No. Sampel    | Penerimaan | <b>Biaya Total</b> | Pendapatan | Е |  |
|-----------|---------------|------------|--------------------|------------|---|--|
| 2         |               | 15680000   | 5668000            | 10012000   |   |  |
|           | 2             | 32340000   | 10696000           | 21644000   |   |  |
|           | 3             | 40180000   | 12230000           | 27950000   |   |  |
|           | 4             | 32340000   | 10369000           | 21971000   |   |  |
|           | 5             | 24500000   | 9188000            | 15312000   |   |  |
| 8         | 6             | 24500000   | 9139000            | 15361000   |   |  |
|           | z             | 32340000   | 10442500           | 21897500   |   |  |
|           | 8             | 15680000   | 5595000            | 10085000   |   |  |
| 10        | q             | 15680000   | 5442000            | 10238000   |   |  |
| 11        | 10            | 24500000   | 8518000            | 15982000   |   |  |
| 12<br>13: | <b>Jumlah</b> | 257740000  | 87287500           | 170452500  |   |  |
|           | Rata-rata     | 25774000   | 8728750            | 17045250   |   |  |

Gambar 7. Pendapatan Usahatani

#### 5). Melakukan analisis R/C dan B/C

Analisis kelayakan usaha dilakukan untuk mengetahui apakah kegiatan usahatani layak untuk diusahakan dan memiliki peluang untuk dikembangkan. Dalam hal tersebut kelayakan usaha tani ditentukan oleh nilai penerimaan, biaya, dan pendapatan yang diperoleh dari kegiatan usahatani

|                         | B                           | с                  | Ð          | Е    | E     | G |  |
|-------------------------|-----------------------------|--------------------|------------|------|-------|---|--|
|                         | <b>Vo. Sampe Penerimaan</b> | <b>Biaya Total</b> | Pendapatan | R/C  | B/C   |   |  |
| ı                       | 15680000                    | 5668000            | 10012000   | 2.77 | 1.766 |   |  |
| $\overline{\mathbf{z}}$ | 32340000                    | 10696000           | 21644000   | 3.02 | 2.024 |   |  |
| з                       | 40180000                    | 12230000           | 27950000   | 3.29 | 2.285 |   |  |
| 4                       | 32340000                    | 10369000           | 21971000   | 3.12 | 2.119 |   |  |
| s                       | 24500000                    | 9188000            | 15312000   | 2.67 | 1.667 |   |  |
| 6                       | 24500000                    | 9139000            | 15361000   | 2.68 | 1,681 |   |  |
| 7                       | 32340000                    | 10442500           | 21897500   | 3.1  | 2.097 |   |  |
| $\overline{\mathbf{a}}$ | 15680000                    | 5595000            | 10085000   | 2.8  | 1.803 |   |  |
| 10<br>$\Theta$          | 15680000                    | 5442000            | 10238000   | 2.88 | 1,881 |   |  |
| 11<br>10                | 24500000                    | 8518000            | 15982000   | 2.88 | 1.876 |   |  |
| 12<br>Jumlah            | 257740000                   | 87287500           | 170452500  | 29.2 | 19.2  |   |  |
| Rata-rata<br>īΒ<br>14   | 25774000                    | 8728750            | 17045250   | 2.92 | 1.92  |   |  |

Gambar 8. Analiais R/C dan B/C

6). Melakukan Interpretasi dan kesimpulan terhadap kelayakan usahatani.

Interpretasi dan kesimpulan dilakukan setelah diperoleh nilai dari analisis R/C dan B/C. Apabila nilai tersebut diperoleh lebih besar dari satu, maka kegiatan usaha tani layak untuk diusahakan dengan kata lain. Semakin besar nilai R/C dan B/C yang diperoleh maka semakin bagus kelayakan usahataninya.

### **D. KESIMPULAN DAN SARAN**

- 1. Hasil penelitian terhadap pendapat mahasiswa dalam permasalahan media pembelajaran dan pembelajaran menunjukkan bahwa kalkulasi usaha tani secara manual sudah tidak relevan, tidak menarik dan tidak representatif lagi digunakan.
- **2.** Tahapan analisis Usahatani menggunakan aplikasi *Microsoft Excel* yang akan dilakukan adalah; 1). Melakukan input

data dari petani-petani yang akan di analisis usahataninya, 2). Melakukan identifikasi dan kalkulasi biaya-biaya usahatani yaitu biaya tetap dan biaya variabel, 3). Melakukan kalkulasi penerimaan usahatani, 4). Melakukan kalkulasi pendapatan usahatani, 5). Melakukan analisis R/C daan B/C, 6). Membuat interpretasi dan kesimpulan dari hasil analisis yang diperoleh.

## **DAFTAR PUSTAKA**

- Aisyah, MN. 2013. *Tingkat Penguasaan dan Penggunaan ICT (Information and Communication Technology) pada mahasiswa Akuntansi Universitas Negeri Yogyakarta.* Yogyakarta: Universitas Negeri Yogyakarta. Jurnal Nominal/ Volume II Nomor I/ Tahun 2013
- Borg, W. R. & Gall, M. D, 2003, *Educational research: an introduction (7th ed.)*, Longman, Inc, New York
- Chaerani, D. 2015. *Pemanfaatan Software Aplikasi Excel, Maple dan MATLAB untuk Pengajaran Matakuliah Optimisasi dengan Studi Kasus Penyelesaian Masalah Pemrograman Linear Integer pada Bidang Industri.* Bandung,: Simposium Nasional Inovasi dan Pembelajaran Sains 2015 (SNIPS 2015). 8 dan 9 Juni 2015, Indonesia. ISBN: 978-602- 19655-8-0
- Erni, Sulindawati. 2016. Pengembangan Model Pembelajaran dalam Penyusunan Financial Statement Melalui Media Microsoft Excel. Seminar Nasional Riset Inovatif (SENARI) Tahun 2016.
- Joni, R. 1996. *Pembelajaran Terpadu, Makalah Untuk Program Pelatihan Guru Pamong*. (Jakarta: Depdikbud
- Martiningsih. 2015. Efektivitas Pemanfaatan MS. Excel Dalam Pembelajaran Matematika di SMP Muhammadiyah I Surabaya. Kwangsan, Vol. 3 No. 2, Edisi Desember 2015
- Monalita, Emilia. 2014. *[Efektivitas Pendekatan](http://eprints.uny.ac.id/12732/)  [Terpadu Untuk Meningkatkan](http://eprints.uny.ac.id/12732/)*

*[Keterampilan Berpikir Kritis](http://eprints.uny.ac.id/12732/)  [Dalam Pembelajaran Sejarah](http://eprints.uny.ac.id/12732/)  [Indonesia Di SMK Negeri](http://eprints.uny.ac.id/12732/)  [Yogyakarta.](http://eprints.uny.ac.id/12732/)* S2 thesis, UNY.

Munir, Rinaldi. 2001. *Matematika Diskrit – Program Komputer.* Bandung. Informatika

Nazir. 2013. *Metode Penelitian.* Jakarta: Ghalia Indonesia.

- Semadiartha, IKS. 2012. *Pengembangan media pembelajaran berbasis komputer dengan Microsoft Excel yang berorientasi teori Van Hiele pada Bahasan Trigonometri kelas X SMA untuk Meningkatkan Prestasi dan Motivasi Belajar Matematika Siswa*. Tesis. Program Studi Pendidikan Matematika Program Pascasariana Universitas Pendidikan Ganesha.
- Sihombing. 2013. *Aplikasi Pembelajaran Fungsi-Fungsi Ms. Excel dengan Menggunakan Metode Computer Based Learning (CBL).* Medan: STMIK Budidarma Medan. Jurnal Pelita Informatika Budi Darma, Volume : IV, Nomor: 3, Agustus 2013
- Soekartawi. 2011. Ilmu Usaha Tani. Penebar Swadaya. Jakarta<br>Sukirman, Dadang.
- Sukirman, Dadang. 2015. *Pengembangan Model Pembelajaran Untuk Meningkatkan Kemampuan Melaksanakan Pembelajaran Terpadu Pada Mahasiswa Program Studi S1 PGSD Universitas Pendidikan Indonesia.* S3 thesis, Universitas Pendidikan Indonesia.
- Trianto. 2007. *Model Pembelajaran Terpadu dalam Teori dan Praktek*. Jakarta: Prestasi Pustaka.
- Zainal Ahmad. 2010. *Pengembangan model pembelajaran terpadu, Ilmu Pengetahuan Sosial di Singkawang. Tesis*. Jakarta: UNJ.
- Terimkasih kepada LP2M UMSU yang telah memberikan kesempatan kepada peneliti dalam Pelaksanaan Program Penelitian Dasar Dana APB UMSU Tahun Anggaran 2018.